# **BAB II**

# **STRUKTUR BAHASA C**

### **2.1. StrukturPenulisanBahasa C**

Sebagaimanatradisidalambelajarbahasakomputeradalahdimulaidenganmembuat program Hello World, perhatikankodingberikut :

```
// Menampilkantulisan Hello World
```
#include <stdio.h>

void main() {

```
printf("Hello World");
```
}

Jika program diatasdijalankan, maka di layarakantercetaktulisan "Hello World!",Marilahkitaanalisabagian program tersebutsatu persatu.

**// Menampilkantulisan HelloWorld**

Iniadalahbaris comment (komentar/keterangan). Semuabaris yang dimulaidengantanda (**//**) dianggapsebagai comment.

**#include <stdio.h>**

Perintah yang dimulaidengantanda (**#**) adalah directives (petunjuk) untuk preprocessor.Barisinitidakakandieksekusi, tapimerupakan directives bagi compiler. Dalamhalinikalimat #include <iostream.h>memberitahukankepada preprocessor compiler untuk include (memasukan) header file standariostream. File iniberisideklarasi input-output standar library didalamBahasa C yang diperlukanpadabagianberikutnyadalam programini.

**void main ()**

Barisinimerupakandeklarasi main function (fungsiutama). Main function merupakantitikdimanadimana program akanmulaidijalankan. mainselaludiikutiolehtandakurung () karenamerupakansebuah function. Padabahasa Csemuamodular adalahfunction.Isi dari function main diapitdengantandakurawal(**{}**). **printf ("Hello World");**

printfmerupakan standard output padabahasa C (biasanyakelayar), yang dalamhaliniakanmencetaktulisan "Hello World". printfdideklarasikandalam header file stdio.h, sehinggauntukmemanfaatkannyaperlu di #include.

Catatan :setiapperintah C++ diakhiridengankarakter semicolon (;).

**2.2. Komentar/Keterangan**

Ketikaandasedangmenulissebuah program, segalanyaadalahjelastentangpada yang sedangandakerjakan.Tetapisetelahsatubulan, andakembalimelihat program tersebut,

mungkinsajaandatelahlupadanmerasabingung.Untukmengurangikeraguantersebut,

andaperlumembuatkomentarsecukupnyapadakodeanda.Komentar/keteranganadalahba giandari source code yang akandiabaikanoleh compiler.

Ada duacarapenulisankomentarpadabahasa C:

// bariskomentar /\* blokkomentar \*/ Yang pertamaadalahmengawalisetiapbariskomentardengantanda (//), sedangkanbentukkeduamengawalikomentardengan /\* dandiakhiridengan \*/ ,jeniskomentarinicocokuntukkomentar/keterangan yang lebihdarisatubaris. Perhatikancontohberikut : /\* Menampilkantulisan Hello World dan Hello Bandung \*/

#include <iostream.h>

void main () {

printf("Hello World \n"); // menampilkan Hello World

printf("Hello Bandung"); // menampilkan Hello Bandung

}

## **2.3. Variable**

Cobabayangkankalausayamemintaandauntukmengingatangka 8, danangka 2, kemudiansayamemintaandauntukmenjumlahkanangkapertamadengan aktivum 1, sehinggamenjadi 9 (8+1), danakhirnyahasilnyadikurangidenganbilangankedua (2). Proses diatassecarakomputerdapatditulissebagaiberikut :

 $a = 8$ ;  $b = 2$ ;  $a = a + 1$ ; result =  $a - b$ ;

Dalamhalini a dan b adalah variable, jadi variable di program komputermenyerupai variable padamatematika.Sehingga, kitadapatmendefinsikan variable sebagaibagiandarimemoriuntukmenyimpannilai, dalamhalini a danb disebutsebagai identifier (pengenal).

#### **2.4. Identifiers**

Suatu identifier harusmemenuhisyaratberikut :

- a) Terdiridarihuruf, angkadan symbol garisbawah( \_ ).
- b) Untuk compiler tertentumaksimum 32 karakter.
- c) Tidakbolehpakaispasiatautandabacalainnya .
- d) Bolehdiawalidengan symbol garisbawah( \_ ), tetapibiasanyadicadangkanuntuk external link.
- e) Tidakbolehsamadengan keyword (kata kunci).

Key word standarmenurutANSI-C++ yang tidakbolehandagunakansebagai identifier:

asm, auto, bool, break, case, catch, char, class, const, const\_cast, continue, default, delete, do, double, dynamic\_cast, else, enum, explicit, extern, false, float, for, friend, goto, if, inline, int, long, mutable, namespace, new, operator, private, protected, public, register, reinterpret\_cast, return, short, signed, sizeof, static, static\_cast, struct, switch, template, this, throw, true, try, typedef, typeid, typename, union, unsigned, using, virtual, void, volatile, wchar\_t

Operatorlainnya yang tidakbolehdigunakansebagai identifier:

and, and\_eq, bitand, bitor, compl, not, not\_eq, or, or\_eq, xor, xor\_eq

Sangatpentingdiingat: Bahasa C++ language adalah "**case sensitive**", haliniberartibahwa identifier yang ditulisdenganhurufbesardankeciladalahtidaksama. Jadi, variable **HASIL**tidaksamadengan variable **hasil**ataupun variable **Hasil**.

## **2.5. Tipe Data**

Tipe data merupakanbagian program yang paling pentingkarenatipe data mempengaruhisetiapinstruksi yang akandilaksanakanoleh computer. Misalnyasaja 5 dibagi 2 bisasajamenghasilkanhasil yang berbedatergantungtipedatanya.Jika 5 dan 2 bertipe integer makaakanmenghasilkannilai 2, namunjikakeduanyabertipe float makaakanmenghasilkannilai 2.5000000. Pemilihantipe data yang tepatakanmembuat proses operasi data menjadilebihefisiendanefektif.

Dalambahasa C terdapatlima tipe data dasar, yaitu :

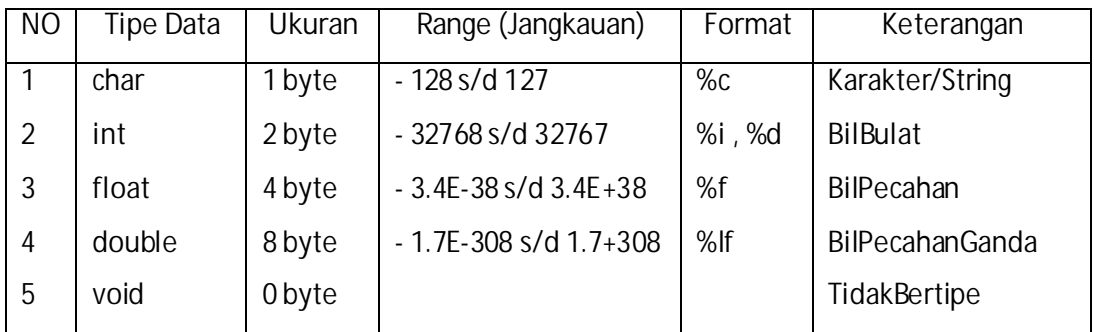

ContohProgram :

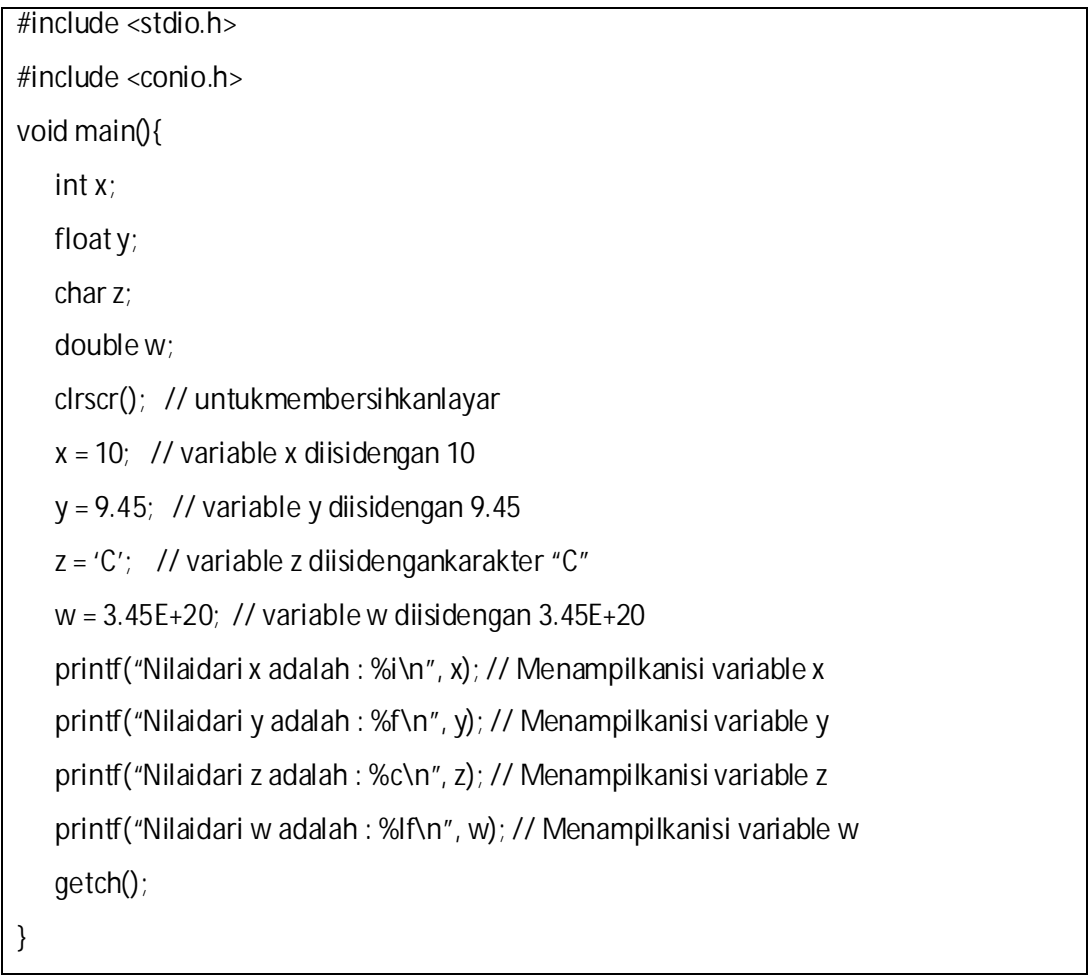

# **2.6. Konstanta**

Suatukonstantaadalahekspresi yang memilikinilaitetap yang dapatberupa data type Integer, Floating-Point, Character dan String.

## **2.6.1. Defined Constants (#define)**

Andadapatmendefinisikannamatertentupadakonstanta yang seringandagunakandenganmenggunakanprepocessor directive #define preprocessor directive yang memiliki syntax berikut :

#define identifier value

Sebagaicontoh :

#define PI 3.14159265

#define NEWLINE '\n'

#define WIDTH 100

Setelahdefinisidiatas, kitadapatmemakainyasepertiberikut:

circle =  $2 * PI * r$ ;

printf("%d",WIDTH);

Sesuatu yang harisdiingatadalahbahwa directive #define bukanmerupakanbarisperintah, tetapimerupakan directive untuk preprocessor, sehinggaandatidakperlumemberikan semicolon (;) padaakhirannya.

**2.6.2. Declared Constants (const)**

Andadapatjugamenggunakanawalanconstuntukmendeklarasikankonstantaden gan type tertentusebagaimanaandalakukanpadavariabel:

constint width = 100;

const char tab =  $\forall t$ ;

const  $zip = 12440;$ 

Dalam hal ini, jika type tidak ditentukan (seperti pada contoh terakhir), maka compiler akan mengasumsikan type-nya sebagai **int**.

## **2.7. Karakter Escape**

Karakter escape merupakan karakter spesial yang tidak dapat diekspresikan kecuali dalam source code, seperti newline (\n) atau tab (\t). Berikut ini adalah daftar dari kode escape :

- $\triangleright$  \a : untuk bunyi bell (alert)
- $\triangleright$  \b : mundur satu spasi (backspace)
- $\triangleright$  \f : ganti halaman (form feed)
- $\triangleright$  \n : ganti baris baru (new line)
- $\triangleright$  \r : ke kolom pertama, baris yang sama (carriage return)
- $\triangleright \forall v$  : tabulasi vertical
- $\triangleright \setminus 0$  : nilai kosong (null)
- $\triangleright \ \setminus'$  : karakter petik tunggal
- $\triangleright \ \setminus''$  : karakter petik ganda
- $\triangleright \cup$  : karakter garis miring

#### **2.8. Deklarasi**

Deklarasi diperlukan bila kita akan menggunakan pengenal (identifier) dalam program. Identifier dapat berupa variable, konstanta dan fungsi.

**2.8.1. Deklarasi Variabel**

Bentuk umum pendeklarasian suatu variable adalah :

Nama\_tipe nama\_variabel;

Contoh :

int x; // Deklarasi x bertipe integer

char y, huruf, nim[10]; // Deklarasi variable bertipe char

float nilai; // Deklarasi variable bertipe float

double beta; // Deklarasi variable bertipe double

int array[5][4]; // Deklarasi array bertipe integer

char \*p; // Deklarasi pointer p bertipe char

# **2.8.2. Deklarasi Fungsi**

Fungsi merupakan bagian yang terpisah dari program dan dapat diaktifkan atau dipanggil di manapun di dalam program. Fungsi dalam bahasa C ada yang sudah disediakan sebagai fungsi pustaka seperti printf(), scanf(), getch() dan untuk menggunakannya tidak perlu dideklarasikan. Fungsi yang perlu dideklarasikan terlebih dahulu adalah fungsi yang dibuat oleh programmer. Bentuk umum deklarasi sebuah fungsi adalah :

Tipe\_fungsi nama\_fungsi(parameter\_fungsi);

Contohnya :

float luas\_lingkaran(int jari);

void tampil();

int tambah(int x, int y);

# **2.9. Operator**

Sebagaimana pada Pascal untuk mengoperasikan variable dan konstanta kita membutuhkan operator, adapun operator yang disediakan oleh C++ adalah sebagai berikut :

# **2.9.1. Operator Penugasan**

Operator Penugasan (Assignment operator) dalam bahasa C berupa tanda sama dengan  $("="")$ .

Contoh :

nilai =  $80$ ;  $A = x * y;$ 

Artinya : variable "nilai" diisi dengan 80 dan variable "A" diisi dengan hasil perkalian antara x dan y.

## **2.9.2. Operator Aritmatika**

Bahasa C menyediakan lima operator aritmatika, yaitu :

- $\triangleright$  \* : untuk perkalian
- $\triangleright$  / : untuk pembagian
- $\triangleright$  % : untuk sisa pembagian (modulus)
- $\triangleright$  + : untuk pertambahan
- $\triangleright$  : untuk pengurangan

Catatan : operator% digunakan untuk mencari sisa pembagian antara dua bilangan.

#### Misalnya :

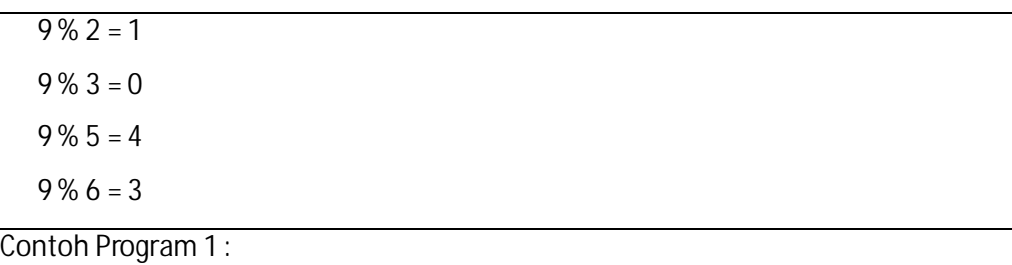

#include<stdio.h>

#include<conio.h>

void main() {

clrscr(); // untuk membersihkan layar

```
printf("Nilai dari 9 + 4 = %i", 9 + 4); /* mencetak hasil 9 + 4 */
```
printf("Nilai dari 9 - 4 = %i", 9 - 4); /\* mencetak hasil 9 - 4 \*/

printf("Nilai dari 9  $*$  4 = %i", 9  $*$  4); /\* mencetak hasil 9  $*$  4  $*/$ 

printf("Nilai dari 9/4 = %i", 9/4); /\* mencetak hasil 9/4 \*/

printf("Nilai dari 9 \% 4 = %i", 9 % 4); /\* mencetak hasil 9 % 4 \*/

getch();

}

Contoh Program 2 :

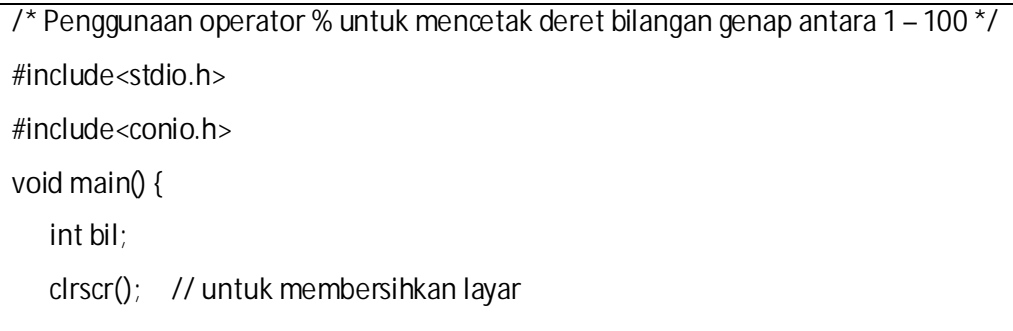

Pemrograman Terstruktur (Bahasa C) Julian Chandra W, S.Kom

```
for (bil=1; bil<100; bil++) {
      if(bil % 2 == 0) //periksa apakah 'bil' genap
      printf("%5.0i", bil);
   }
   getch();
}
```
**2.9.3. Operator Hubungan (Perbandingan)**

Operator Hubungan digunakan untuk membandingkan hubungan antara dua buah operand (sebuah nilai atau variable). Operator hubungan dalam bahasa C :

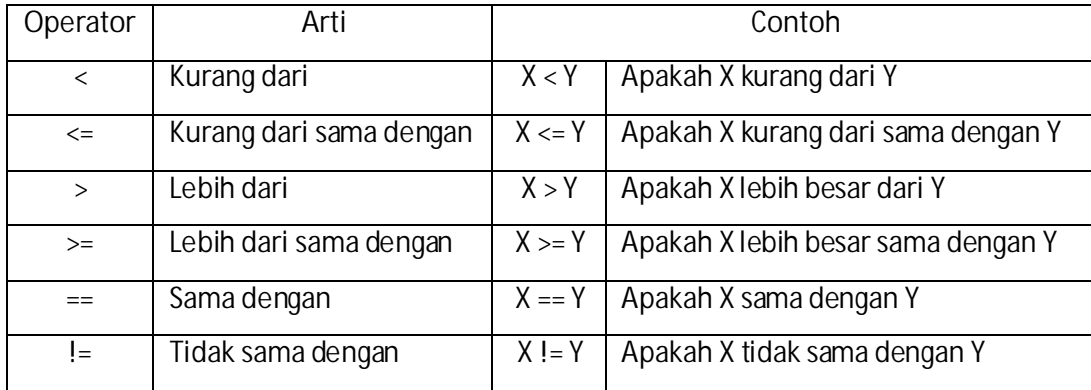

**2.9.4. Operator Logika**

Jika operator hubungan membandingkan hubungan antara dua buah operand, maka operator logika digunakan untuk membandingkan logika hasil dari operatoroperator hubungan.

Operatorlogika ada tiga macam, yaitu :

- $\triangleright$  && : Logika AND (DAN)
- $\triangleright$  || : Logika OR (ATAU)
- Ø ! : Logika NOT (INGKARAN/BUKAN)

## **2.9.5. Operator Bitwise**

Operator bitwise digunakan untuk memanipulasi bit-bit dari nilai data yang ada di memori.

Operator bitwise dalam bahasa C :

- Ø << : Pergeseran bit ke kiri
- $\triangleright$  >>: Pergeseran bit ke kanan
- Ø & : Bitwise AND
- $\triangleright$  ^ : Bitwise XOR (exclusive OR)
- $\triangleright$  | : Bitwise OR
- $\triangleright$  : Bitwise NOT

# **2.9.6. Operator Unary**

Operator Unary merupakan operator yang hanya membutuhkan satu operand saja. Dalam bahasa C terdapat beberapa operator unary, yaitu :

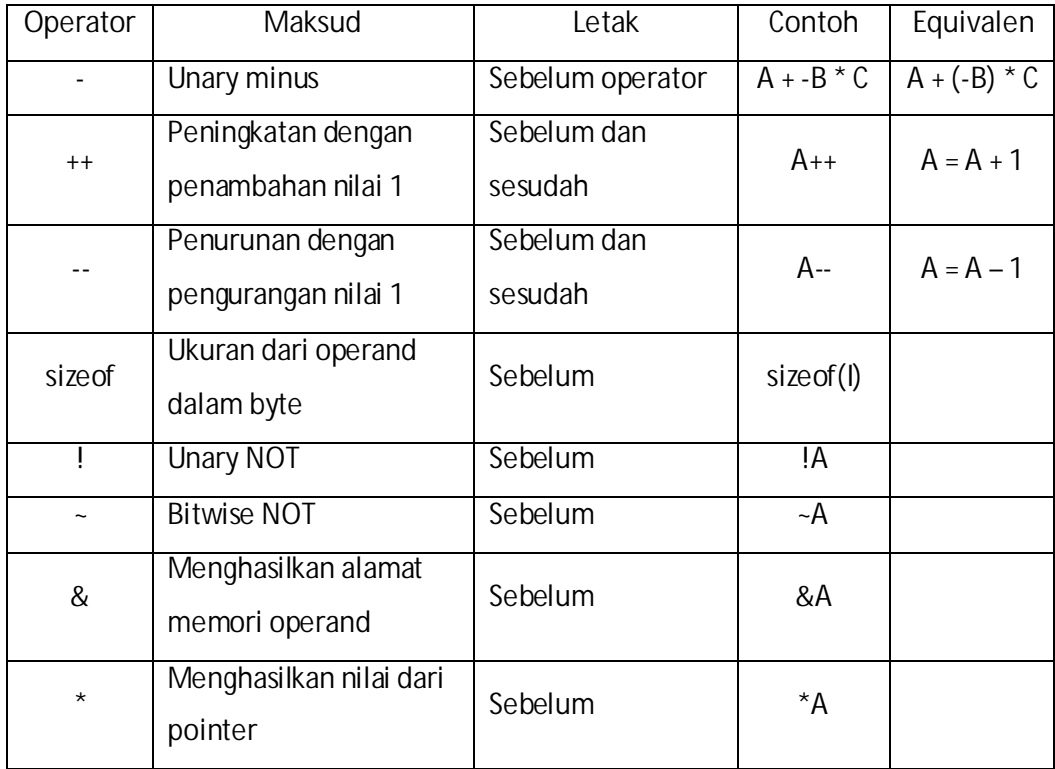

Catatan Penting:

Operator peningkatan ++ dan penurunan -- jika diletakkan sebelum atau sesudah operand terdapat perbedaan. Perhatikan contoh berikut :

Contoh Program 1 :

```
/* Perbedaan operator peningkatan ++ yang diletakkan di depan dan dibelakang
operand */
#include <stdio.h>
#include <conio.h>
void main() {
   int x, nilai;
   clrscr();
   x = 5;
   nilai = +x; /* berarti x = x + 1; nilai = x; */
   printf("nilai = %d, x = %d\n\rightharpoonup", nilai, x);
   nilai = x++; /* berarti nilai = x; nilai = x + 1; \overline{z}/
   printf("nilai = %d, x = %d\ln", nilai, x);
   getch();
}
```
Contoh Program 2 :

#include <stdio.h>

#include <conio.h>

void main() {

}

```
int b, nilai;
clrscr(); // untuk membersihkan layar
b = 15;
nilai = --b; /* berarti b = b - 1; nilai = b; */
printf("nilai = %d, b = %d\ln", nilai, b);
nilai = b--; /* berarti nilai = b; b = b + 1; */printf("nilai = %d, b = %d\ln", nilai, b);
getch();
```